## Informatique S1 Programmation C

- Objectifs :
	- Usage des fonctions
	- Définition des constantes

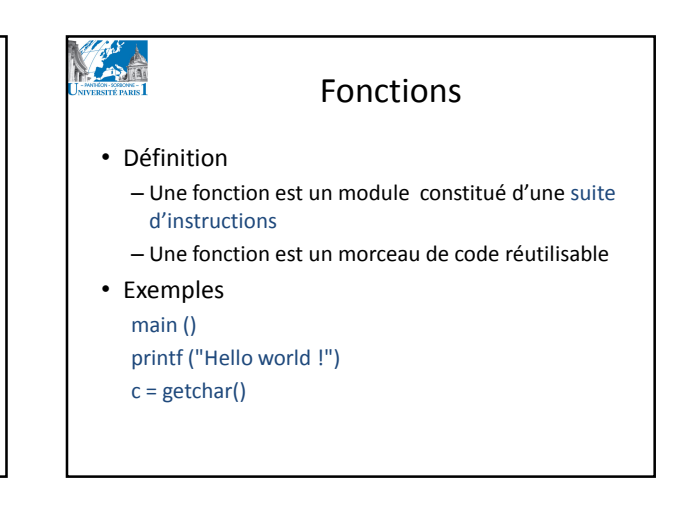

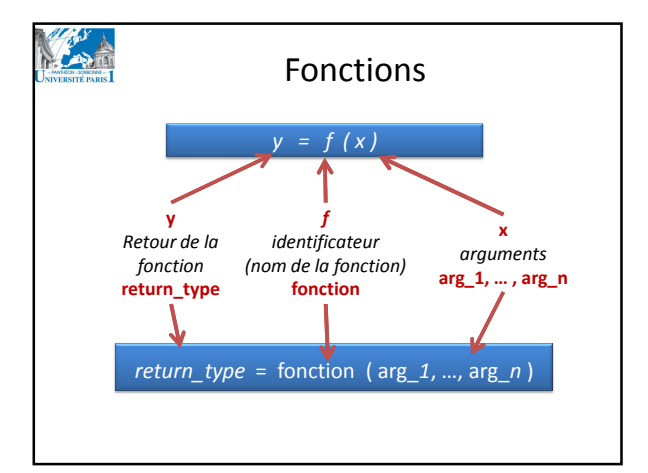

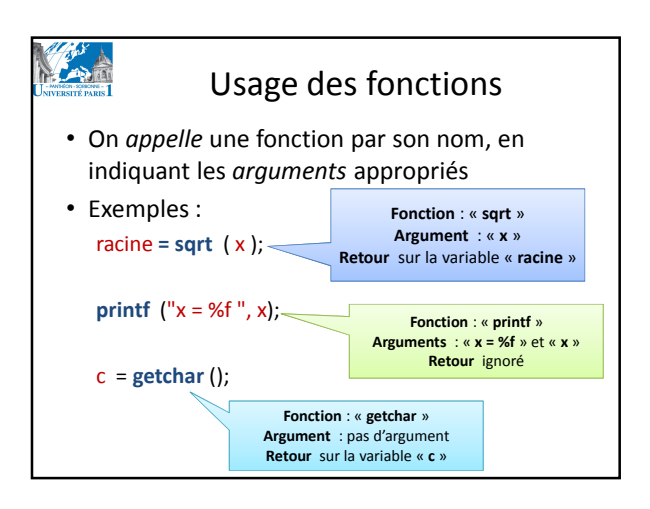

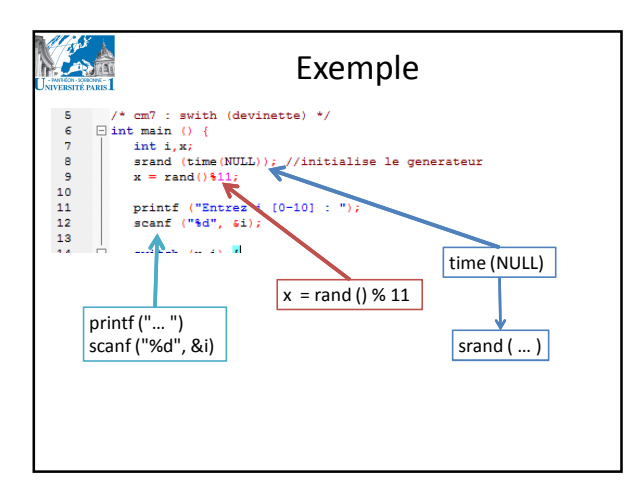

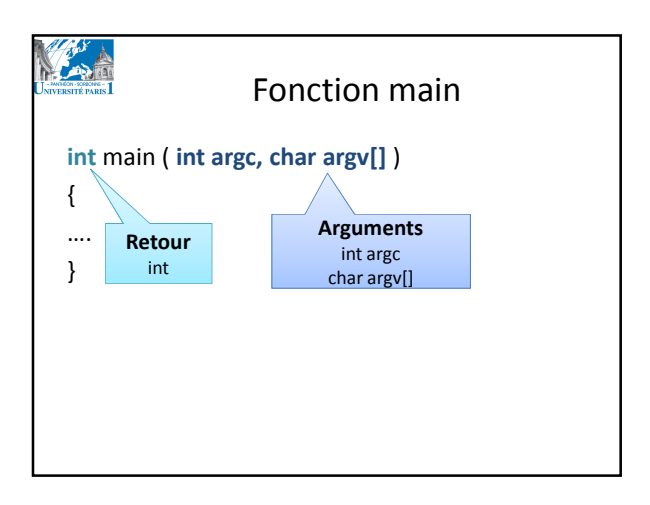

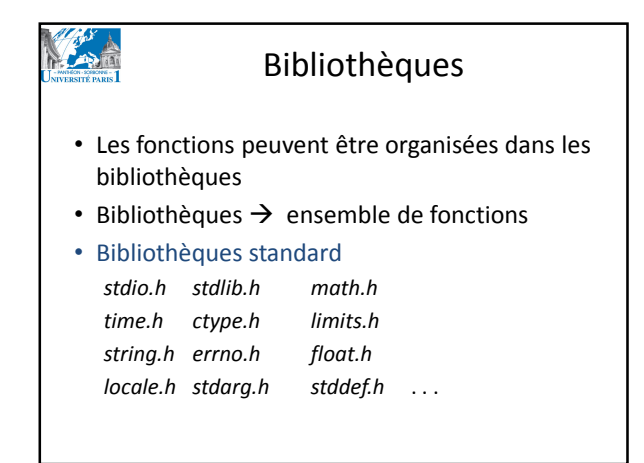

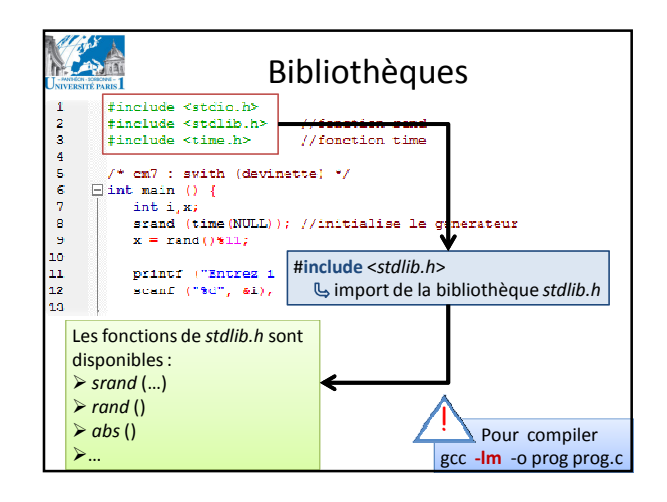

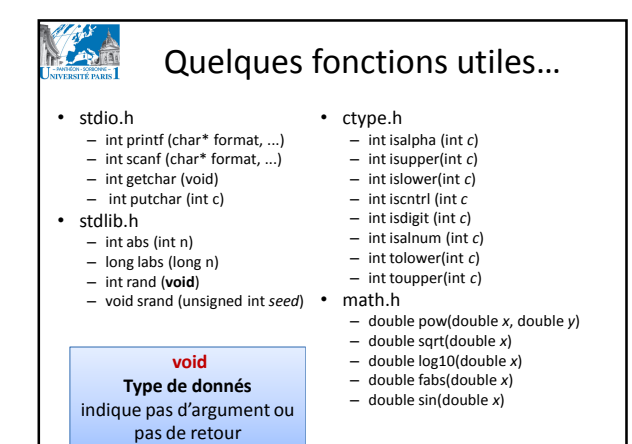

## • Les bibliothèques peuvent contenir la définition des constantes constante  $\rightarrow$  valeur ne change pas M PI  $x = pow (M Pl, 2);$ NULL srand (time(NULL)); FLT\_MAX DBL\_MAX SHRT\_MAX INT\_MIN …

**CANA** 

Définition d'une constante

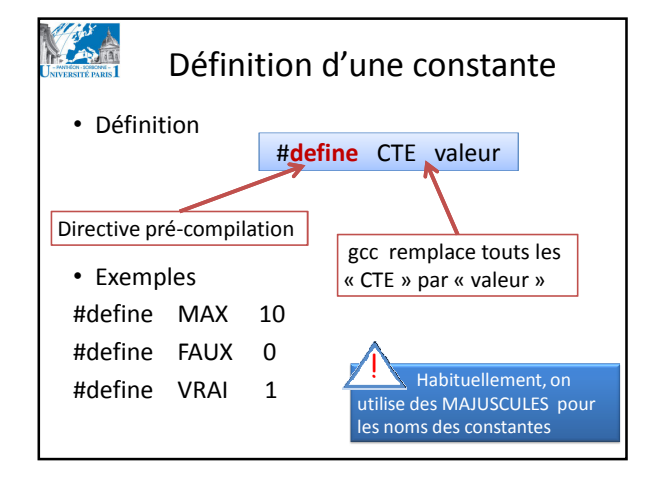

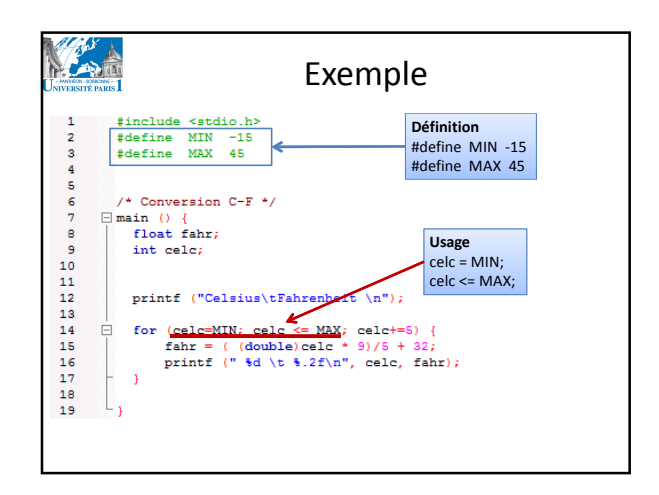